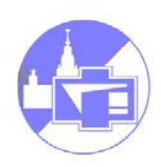

 $\mathbf{1}$ 

ЦАП (DAC) – формирует на выходе напряжение (ток) соответствующей цифровому коду, поступившему на вход.

ЦАП на основе ОУ с коммутируемыми весовыми резисторами:

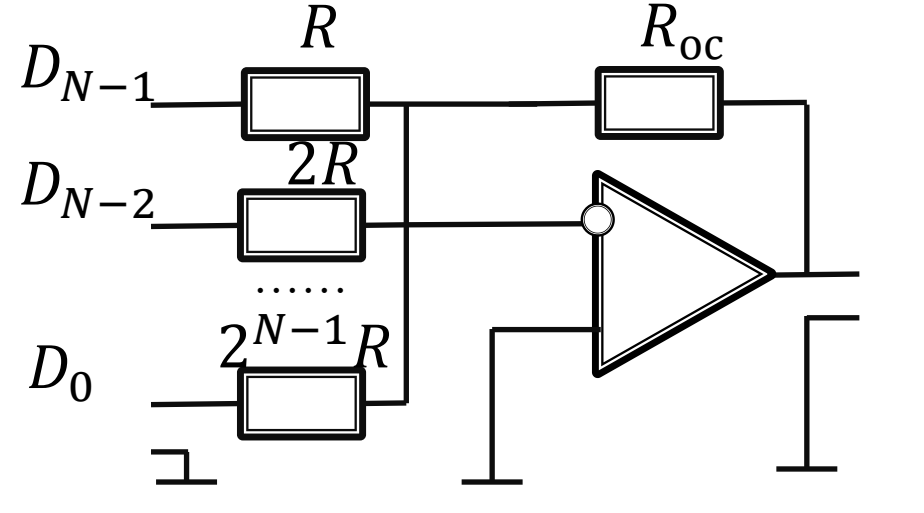

$$
U_{\text{BbIX}} = -U_1 R_{\text{oc}} \sum_{i} \frac{D_i}{2^{N-1-i} R}
$$

 $D_i = [0,1]$ 

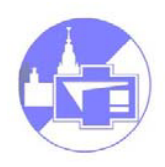

ЦАП на основе ОУ с коммутируемыми весовыми резисторами:

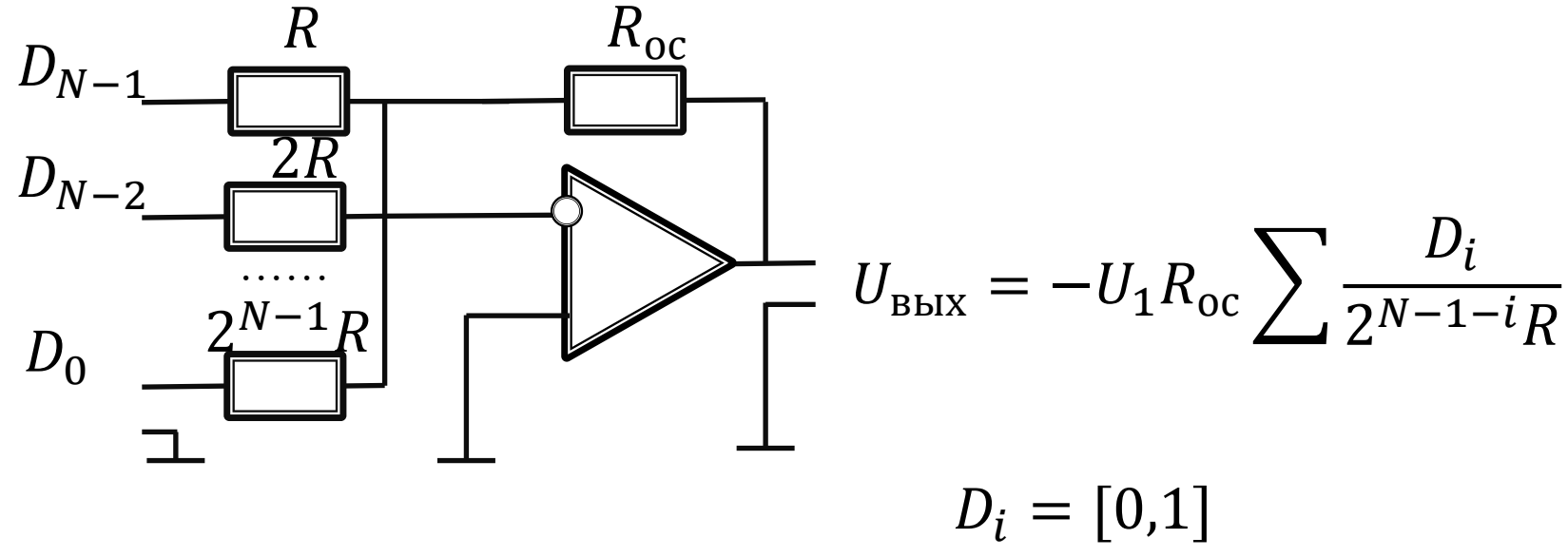

Точность зависит от точности и стабильности параметров резисторов. При большой разрядности ЦАП технологически трудно выполнить резисторы с перепадом сопротивлений точно в  $2^{N-1}$  раза. Удобно изготовлять резисторы с *одинаковыми* 

сопротивлениями.

ЦАП на основе ОУ с матрицей резисторов  $R - 2R$ :

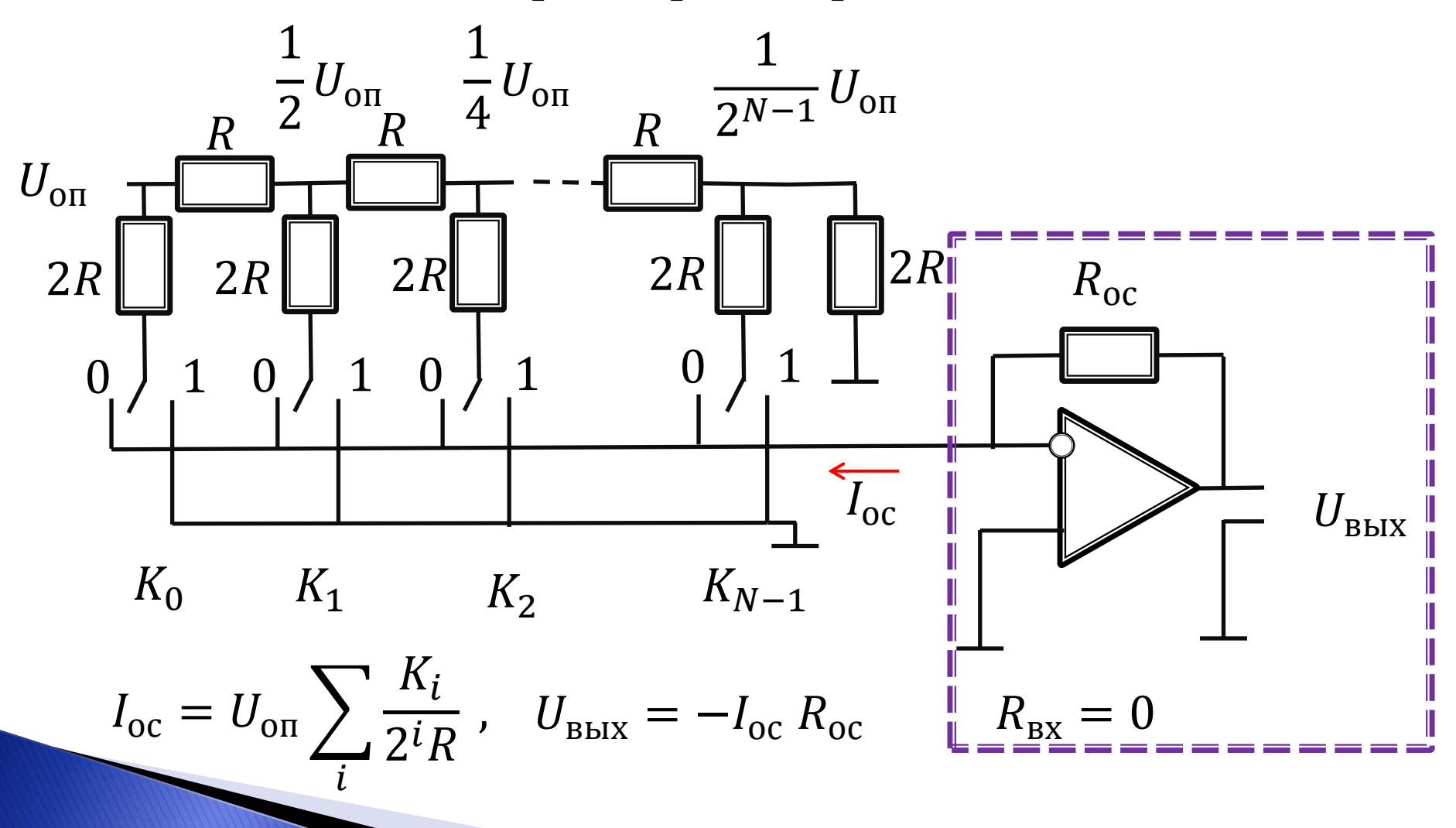

3

ЦАП на основе ОУ с матрицей резисторов *R* -2*R*:

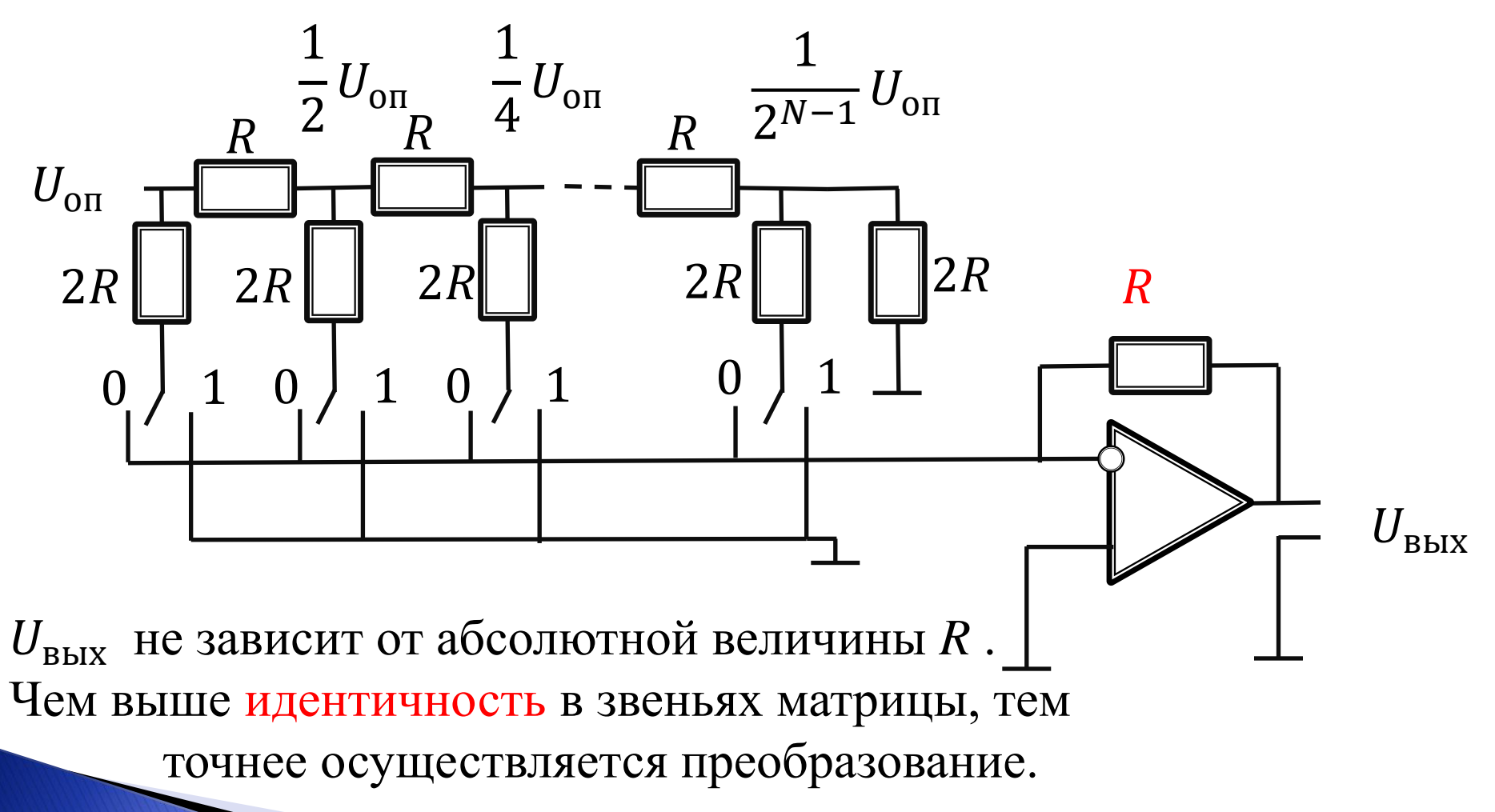

#### **Основные параметры ЦАП**

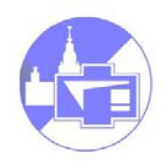

- **Разрядность** число двоичных разрядов входного кода (N).
- **Диапазон выходной величины**  интервал значений выходного напряжения

$$
U_{min} \div U_{max}
$$

• **Относительная разрешающая способность** определяется как величина, обратная числу уровней квантования

$$
d_r = \frac{1}{2^N - 1}
$$

• **Абсолютная разрешающая способность** – численно равна шагу квантования

$$
d_A = \frac{U_{max}}{2^N - 1} = \Delta U
$$

- **Абсолютная погрешность преобразования** ∆ максимальное отклонение выходного напряжения в конечной точке реальной характеристики преобразования от идеальной.
- *Интегральная нелинейность преобразования ЦАП*   $d_{int}$  определяет максимальное отклонение реальной характеристики от идеальной
- *Дифференциальная нелинейность преобразования ЦАП*  $d_{dif}$  численно равна максимальной разности двух соседних

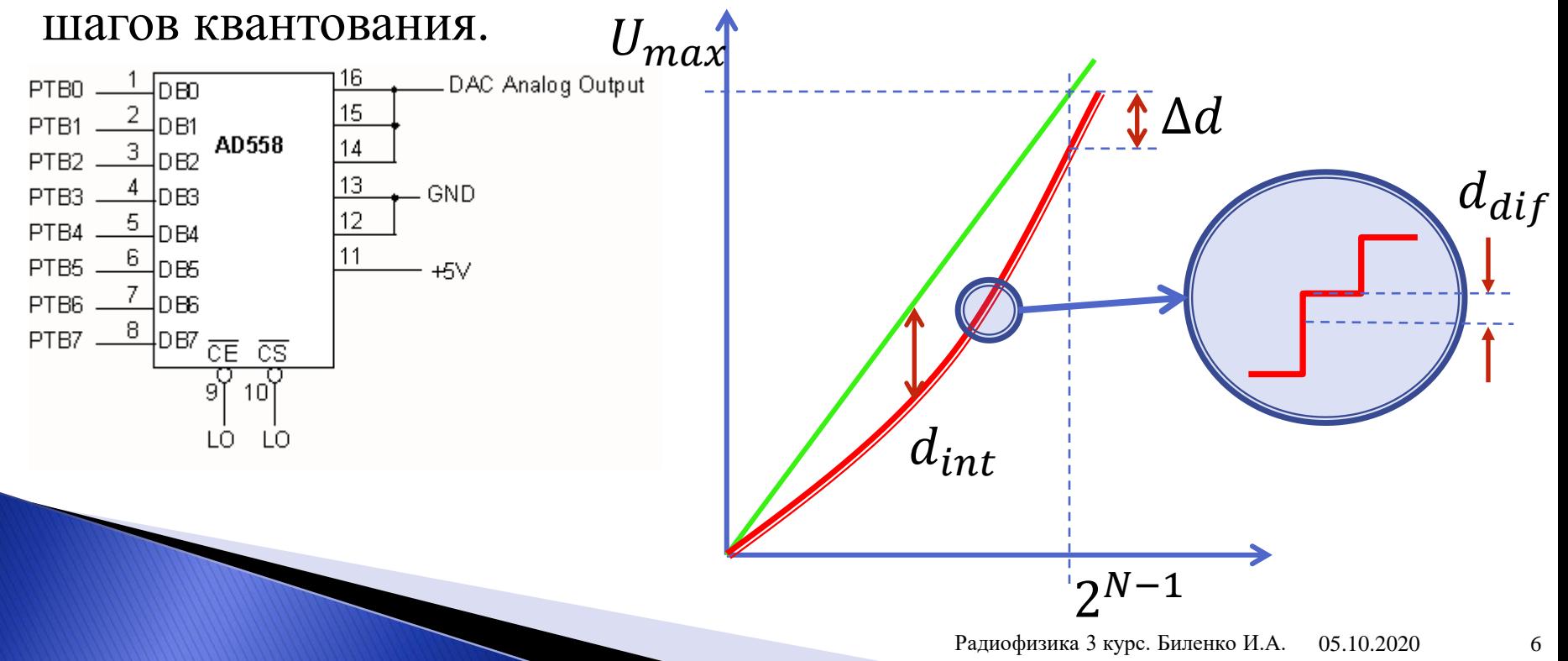

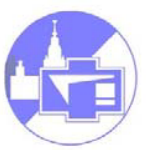

*Время установления*  $t_{\text{ycr}}$  выходного напряжения или тока интервал времени от начала изменения входного двоичного кода от минимального до максимального значения до момента когда выходной аналоговый сигнал достигнет заданной величины.

*Максимальная частота преобразования*  $f_{\text{np}}$  – наибольшая частота смены входного кода.

Современные ЦАП многообразны по схемотехнике и часто интегрируются с микропроцессорами.

# **Примеры микросхем ЦАП**

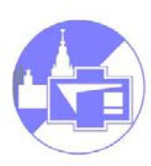

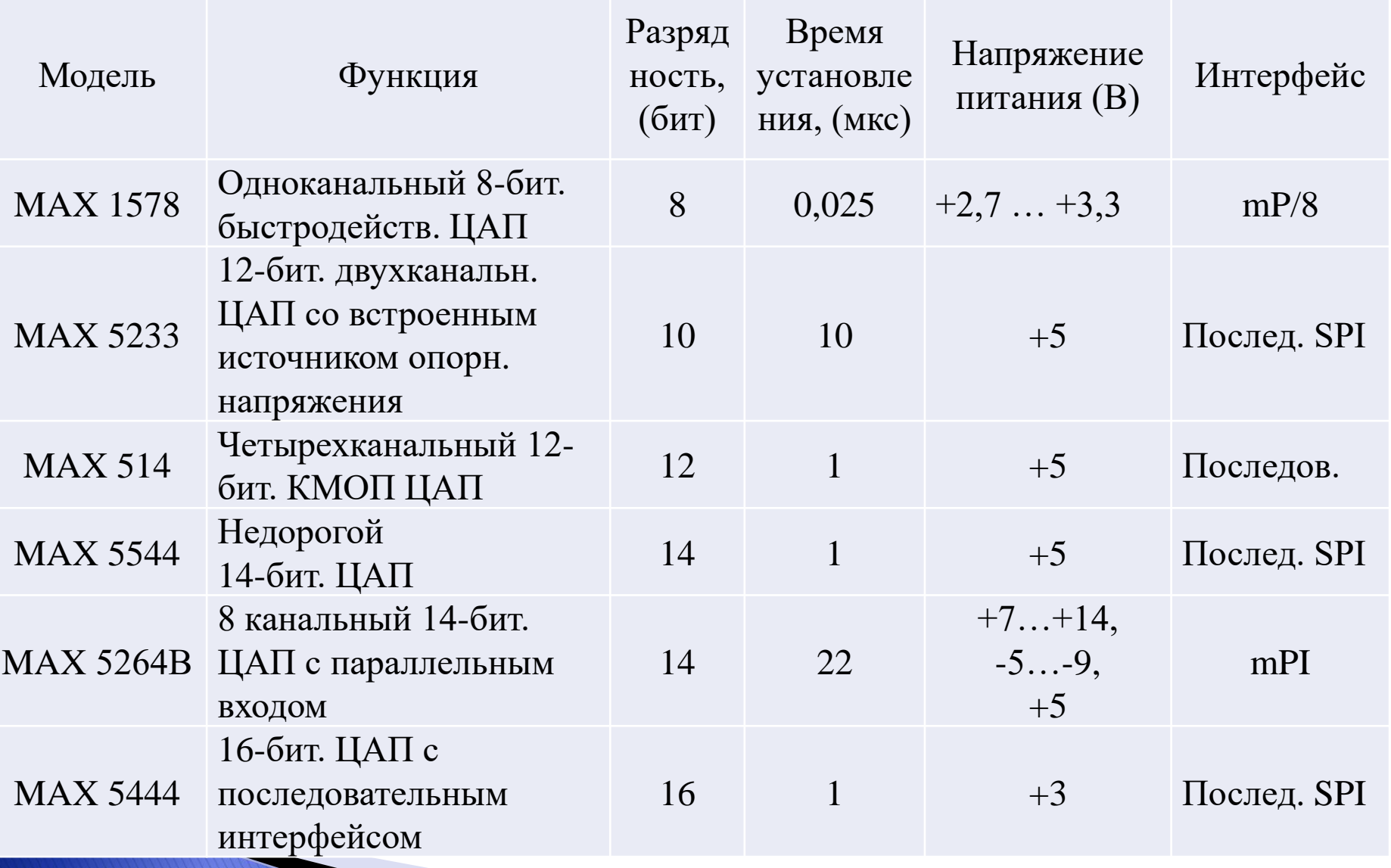

#### **АЦП параллельного преобразования**

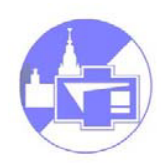

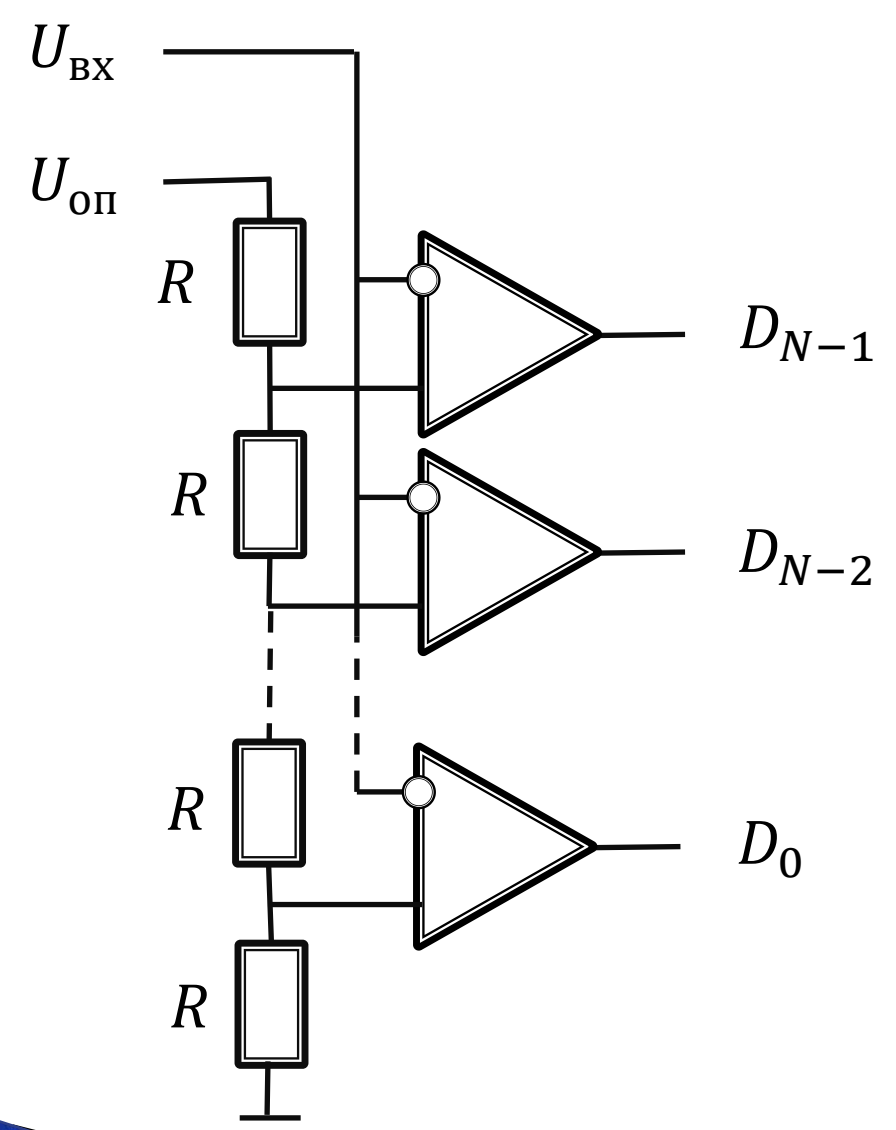

Используются ОУ в режиме компараторов напряжения. На один из двух входов каждого компаратора подается свое опорное напряжение, формируемое резистивной матрицей. Разность между опорными напряжениями двух соседних компараторов равна

$$
\frac{U_{\text{on}}}{2^{N-1}}
$$

Радиофизика 3 курс. Биленко И.А. 05.10.2020 9

#### **АЦП последовательного счета**

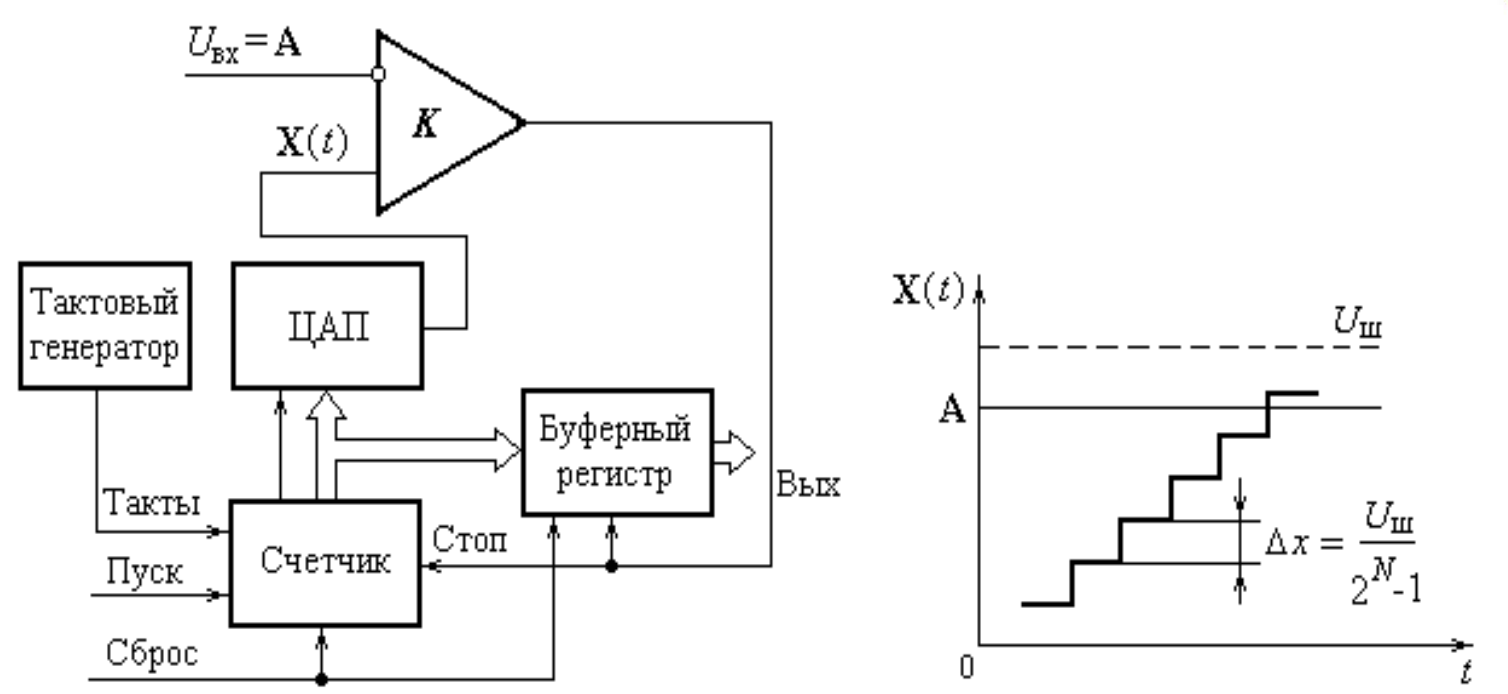

Импульсы тактового генератора счетчик преобразует в параллельный двоичный код, ЦАП преобразует его в напряжение, компаратор вырабатывает сигнал Стоп, когда оно станет равно входному сигналу. Максимальное время преобразования:

Недостаток - низкое быстродействие.  $t = 2^{N-1} t_{\text{rART}}$ 

## **АЦП последовательного приближения**

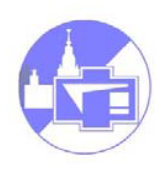

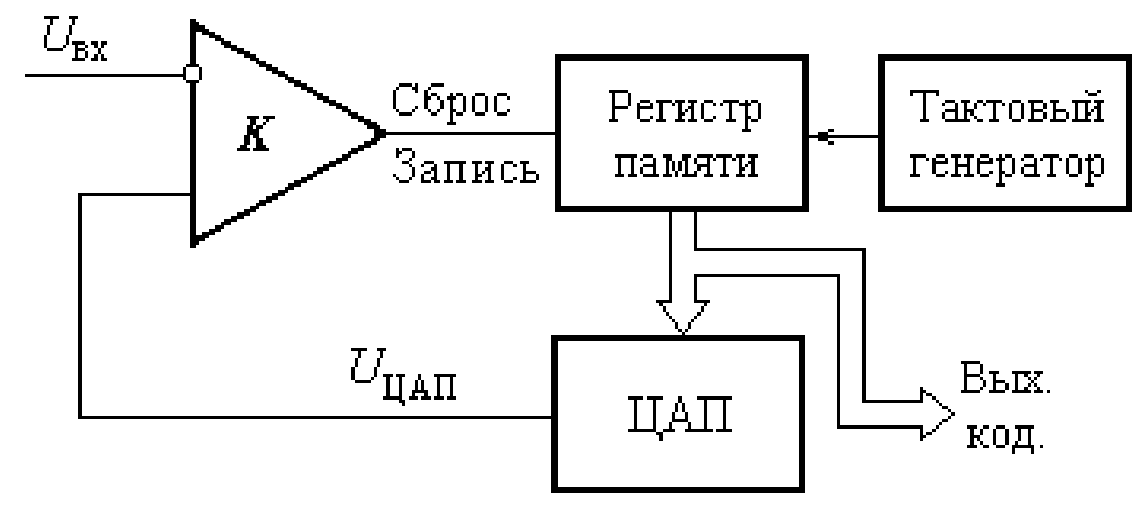

Старший разряд ЦАП устанавливается в единицу. Если  $U_{\text{ax}} > U_{\text{HAP}}$ , то компаратор «подтверждает» это состояние. Затем единица устанавливается в следующем за старшим разряде. Если окажется, что  $U_{\text{B}x} < U_{\text{IIA}\Pi}$ , последняя установленная в ЦАП единица заменяется на ноль. Так повторяется до младшего разряда. Таким образом, после *N* тактов сравнения  $U_{\text{bx}}$  и  $U_{\text{HAI}}$ , в регистре памяти сформируется *N*-разрядный двоичный код.

Время преобразования:  $t = N t_{\text{rarr}}$ 

# **Основные параметры АЦП**

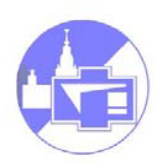

Статические – аналогичны ЦАП:

- **Разрядность** число двоичных разрядов входного кода (N)
- **Диапазон входной величины**  интервал значений входного напряжения

 $U_{min} \div U_{max}$ 

- **Абсолютная погрешность преобразования** ∆ максимальное отклонение выходного напряжения в конечной точке реальной характеристики преобразования от идеальной.
- *Интегральная нелинейность преобразования АЦП*  определяет максимальное отклонение реальной характеристики от идеальной

# **Основные параметры АЦП**

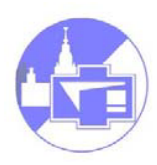

Динамические:

- **Максимальная частота преобразования**  частота дискретизации входного сигнала;
- **Апертурное время**  время, в течение которого сохраняется неопределенность между значением выборки и временем, к которому оно относится;
- **Апертурная неопределенность**  случайное изменение апертурного времени в конкретной точке характеристики преобразования;
- **Время кодирования**  время, в течение которого осуществляется непосредственное преобразование установившегося значения входного сигнала (время от начала импульса запуска до появления выходного

# **Примеры микросхем АЦП**

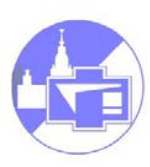

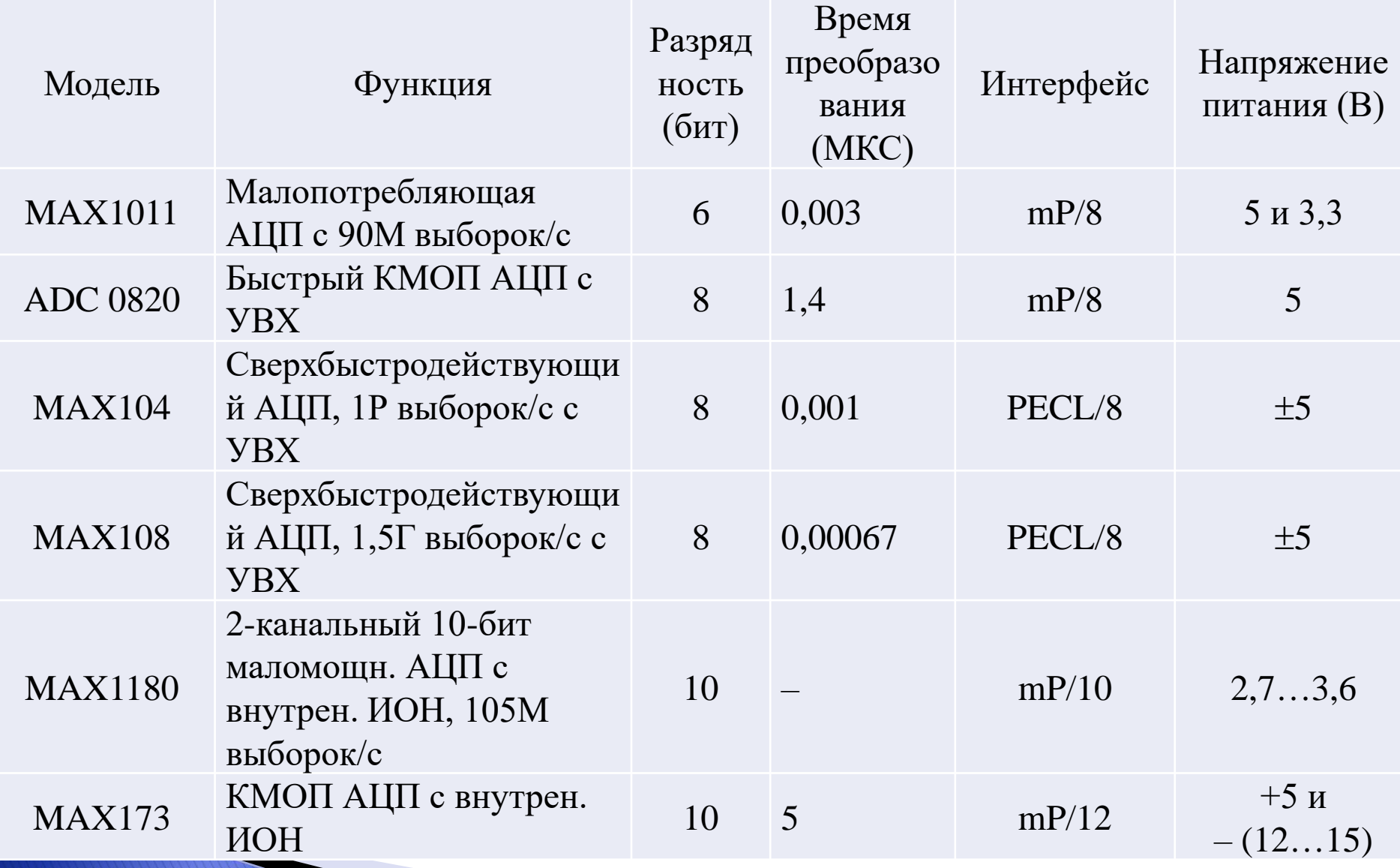

## **Z-преобразование**

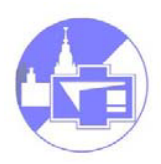

Пусть  $\{x_k\} = (x_0, x_1, x_2, ...)$  — числовая последовательность, конечная или бесконечная, содержащая отсчеты некоторого сигнала. Тогда функция комплексной переменной z:

$$
X(z) = x_0 + \frac{x_1}{z} + \frac{x_2}{z^2} + \dots = \sum_{k=1}^{\infty} x_k z^{-k}
$$

если она существует, называется z-преобразованием  $\{x_k\}$ .

Примеры:  ${x_k} = (1,0,0,...): X(z) = 1.$  ${x_k} = (1,1,1,0,0,0...):$   $X(z) = \frac{z^2 + z + 1}{z^2}$ 

## **Z-преобразование**

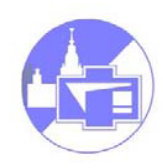

Если  $\{x_k\} = (1,1,1,1)$  – ряд единичных отсчетов, то ряд

$$
X(z) = 1 + \frac{1}{z} + \frac{1}{z^2} + \cdots
$$

- это сумма геометрической прогрессии и сходится при любых *z* в кольце  $|z|$ >1. Получаем:

$$
X(z) = \frac{1}{1 - \frac{1}{z}} = \frac{z}{z - 1}
$$

На границе области аналитичности при *z* = 1 эта функция имеет единственный простой полюс.

# **Z-преобразование дискретных и непрерывных функций.**

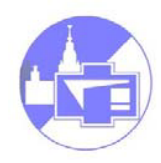

Если  $\{x_k\} = (1, a, a^2 ...)$  – где a – вещественное, то

$$
X(z) = \frac{1}{1 - \frac{a}{z}} = \frac{z}{z - a}
$$

Сходится в кольце  $|z| > a$ .

Если отсчеты  $\{x_k\}$  есть значения непрерывной функции  $u(t)$  в точках = ∆ , то (т. Котельникова) любому сигналу *u*(*t*) можно сопоставить его z-преобразование:

$$
U(z) = \sum_{k=0}^{\infty} u(k\Delta) z^{-k}
$$

# **Z-преобразование дискретных и непрерывных функций.**

Пример: если

$$
u(t) = \cos(\omega t)
$$

то

$$
U(z) = \sum_{k=0}^{\infty} \cos(\omega k \Delta) z^{-k} = \frac{z}{z - \cos(\omega \Delta)}
$$

# Обратное Z-преобразование

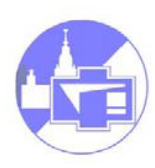

Пусть  $X(z)$  — функция комплексной переменной  $z$ , аналитическая в кольцевой области  $|z| > R_0$ . Замечательное свойство z-преобразования:

X(z) полностью определяет бесконечную совокупность отсчетов

$$
(x_0,x_1,x_2,\dots)
$$

Умножим обе части равенства  $X(z) = x_0 + \frac{x_1}{z} + \frac{x_2}{z^2} + \cdots$  $z^{m-1}$  : Ha

$$
z^{m-1}X(z) = x_0 z^{m-1} + x_1 z^{m-2} + \cdots x_m z^{-1}
$$

Вычислим интегралы от обеих частей полученного равенства, взяв в качестве контура интегрирования произвольную замкнутую кривую, лежащую целиком в области аналитичности и охватывающую все полюсы функции  $X(z)$ 

# **Обратное Z-преобразование**

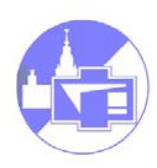

$$
z^{m-1}X(z) = x_0 z^{m-1} + x_1 z^{m-2} + \cdots x_m z^{-1}
$$

По теореме Коши:

$$
\oint z^n dz = \begin{cases} 2\pi i \text{ ecln } n = -1 \\ 0 \text{ ecln } n \neq -1 \end{cases}
$$

Очевидно, интегралы от всех слагаемых правой части обратятся в нуль, за исключением слагаемого с номером *m*, поэтому

$$
x_m = \frac{1}{2\pi i} \oint z^{m-1} X(z) dz
$$

- обратное Z-преобразование.

#### **Важнейшие свойства Z-преобразования.**

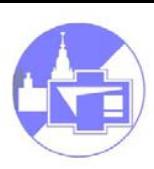

1. **Линейность.** Если  $\{x_k\}$  и  $\{y_k\}$  —дискретные сигналы, причем известны соответствующие z-преобразования  $X(z)$  и  $Y(z)$ , то сигналу  $\{u_k\} = \{\alpha x_k + \beta y_k\}$  будет соответствовать преобразование  $U(z) = \alpha X(z) + \alpha X(z)$ . Доказательство – подстановкой.

2. **z-преобразование смещенного сигнала.** Пусть  $\{y_k\}$  получается из  $\{x_k\}$  путем сдвига на одну позицию в сторону запаздывания, т.е. когда  $y_k = x_{k-1}$ .

$$
Y(z) = \sum_{k=0}^{\infty} x_{k-1} z^{-k} = z^{-1} \sum_{n=0}^{\infty} x_n z^{-n} = z^{-1} X(z)
$$

$$
z^{-1}
$$
- оператор единичной задержки в z-области.

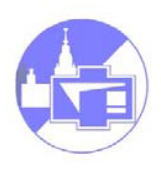

#### Связь с преобразованием Фурье.

$$
\text{Ilycts} \qquad x(t) = \Delta \sum_{k=0}^{\infty} x_k \delta(t - k\Delta)
$$

последовательность  $\delta$  – импульсов  $(t \ge 0)$ .

Если положить  $z = \exp(i\omega\Delta)$ , то

$$
S(i\omega) = \Delta \sum_{k=0}^{\infty} x_k \exp(-i\omega k\Delta)
$$

Будет ее и Фурье-образом, и z-преобразованием.

#### **z-преобразование свертки.**

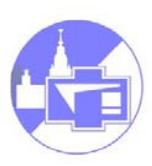

$$
\text{Ilyctb} \quad f(t) = \int_{-\infty}^{\infty} x(\tau) y(t-\tau) d\tau = \int_{-\infty}^{\infty} y(\tau) x(t-\tau) d\tau
$$

сверка непрерывных сигналов  $x(\tau)$  и  $y(\tau)$ Для дискретных сигналов вводим по аналогии:

$$
f_m = \sum_{k=0}^{\infty} x_k y_{m-k} = \sum_{k=0}^{\infty} y_k x_{m-k}
$$

Вычислим z-преобразование дискретной свертки:

$$
F(z) = \sum_{m=0}^{\infty} \sum_{k=0}^{\infty} x_k y_{m-k} z^{-m} = \sum_{m=0}^{\infty} \sum_{k=0}^{\infty} x_k z^{-k} y_{m-k} z^{-(m-k)} =
$$

$$
= \sum_{k=0}^{\infty} x_k z^{-k} \sum_{n=0}^{\infty} y_n z^{-n} = X(z)Y(z)
$$

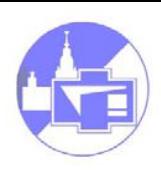

Линейные стационарные цифровые фильтры:

- могут иметь разнообразные формы АЧХ и ФЧХ
- легко реализуются на ЭВМ программными методами
- Параметры стабильны, не требуется настройка

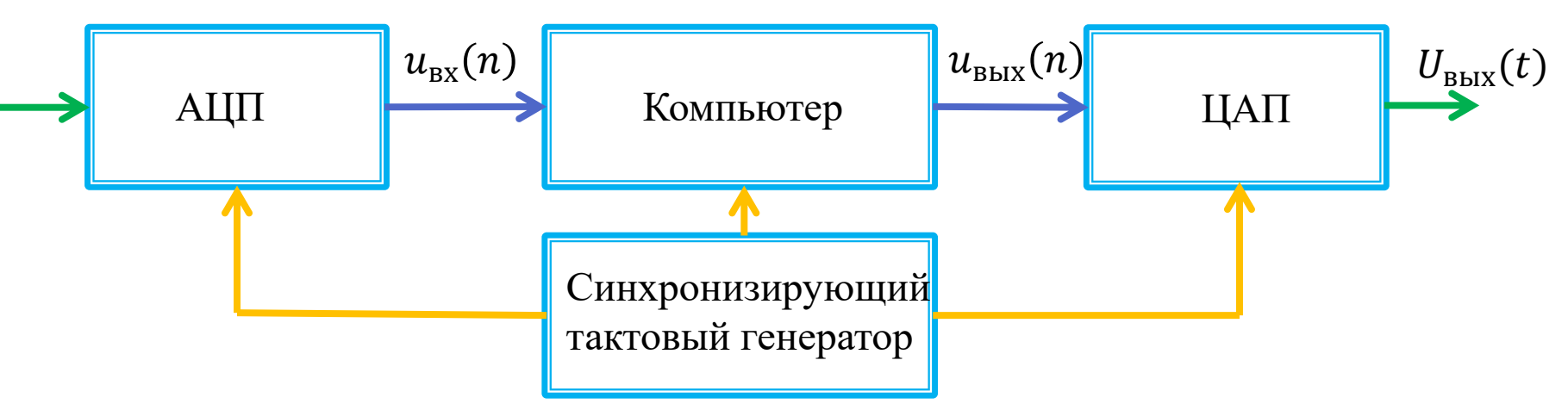

теория цифровых фильтров ( = линейных цифровых систем) переносит на случай дискретных сигналов все основные положения теории линейных систем, преобразующих непрерывные сигналы.

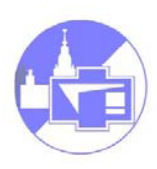

Линейный цифровой фильтр преобразует последовательность числовых отсчетов входного сигнала в последовательность отсчетов в**ы**ходного сигнала:

$$
(x_0,x_1,x_2,\dots)\to (y_0,y_1,y_2,\dots)
$$

Коротко:  $\{x_k\} \rightarrow \{y_k\}.$ 

Линейность означает, что если:

$$
\left\{ x_k^{(1)} \right\} \to \left\{ y_k^{(1)} \right\}, \dots, \left\{ x_k^{(N)} \right\} \to \left\{ y_k^{(N)} \right\} \quad \text{To}
$$

$$
\alpha_1 \left\{ x_k^{(1)} \right\} + \dots + \alpha_N \left\{ x_k^{(N)} \right\} \to \left\{ \alpha_1 y_k^{(1)} + \dots + \alpha_N y_k^{(N)} \right\}
$$

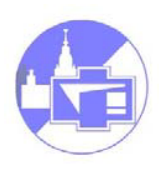

На входе фильтра сигнал имеет вид последовательности *импульсов.* Вспоминаем импульсные характеристики аналоговых линейных цепей:

$$
f(\mathbf{t}) = \int_{-\infty}^{t} x(\tau)h(t-\tau)d\tau
$$

Свертка сигнала и импульсной характеристики линейной цепи  $h(t)$ . Обобщим на случай дискретных сигналов:  ${h_k}$  - отклик на единичный импульс:

$$
(1,0,0,0\dots) \to (h_0,h_1,h_2,h_3\dots)
$$

У линейного фильтра при смещении входного единичного импульса отклик смещается не меняясь:  $(0,1,0,0 ...) \rightarrow (0,h_0,h_1,h_2,...)$  $(0,0,1,0,\dots) \rightarrow (0,0,h_0,h_1,\dots)$ 

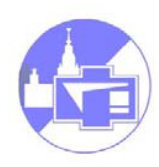

Используя  $\{h_k\}$  представим  $m$  – тый отсчет:

$$
y_m = x_0 h_m + x_1 h_{m-1} + \dots + x_m h_0 = \sum_{k=0}^m x_k h_{m-k}
$$

- выходная последовательность есть дискретная свертка входного сигнала и импульсной характеристики фильтра. Для физически реализуемых фильтров коэффициенты  $h$  при  $m - k < 0$ Обращаются в 0 (причинность). Можно записать:

$$
y_m = \sum_{k=0}^{\infty} x_k h_{m-k}
$$

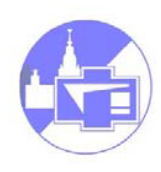

Вспоминаем теорему о свертке:

$$
f_m = \sum_{k=0}^{\infty} x_k y_{m-k} \qquad \qquad F(z) = X(z)Y(z)
$$

Значит, для выходного сигнала фильтра:

 $Y(z) = H(z)X(z)$ 

**Системной** функцией стационарного линейного ЦФ называется:

$$
H(z) = Y(z)/X(z) = \sum_{k=0}^{\infty} h_k z^{-k}
$$

#### **Дискретные гармонические последовательности.**

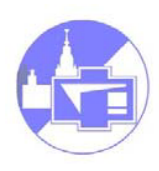

- Получаются при дискретизации гармонических сигналов:

$$
\{x_k\} = \{\text{Aexp}[i(\omega k\Delta + \varphi)]\}
$$

Для них:

$$
Re\{x_k\} = \{A\cos[(\omega k\Delta + \varphi)]\}
$$

Заметим, что представление неоднозначно.  $\{x_k\}$  не меняется при замене  $\omega \rightarrow \omega + 2\pi n/\Delta$ .

Пусть такая *бесконечная* последовательность подается на вход ЦФ. Тогда отсчеты на его выходе: <u>т</u>  $m$ 

$$
y_m = \sum_{k=-\infty}^{\infty} x_k h_{m-k} = A e^{i\varphi} \sum_{k=-\infty}^{\infty} e^{i\omega k \Delta} h_{m-k}
$$

#### **Дискретные гармонические последовательности.**

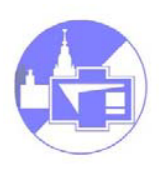

Преобразуем:

$$
y_m = Ae^{i\varphi} \sum_{k=-\infty}^{m} e^{i\omega k\Delta} h_{m-k} = Ae^{i(\omega m\Delta + \varphi)} \sum_{k=-\infty}^{m} e^{i\omega(k-m)\Delta} h_{m-k}
$$

∞

заменим:  $n = m - k$ :

$$
y_m = Ae^{i(\omega m \Delta + \varphi)} \sum_{n=0}^{\infty} e^{-i\omega n \Delta} h_n
$$

- дискретная гармоническая последовательность!

$$
K(i\omega) = \sum_{n=0}^{\infty} e^{-i\omega n \Delta} h_n
$$

-частотный коэффициент передачи

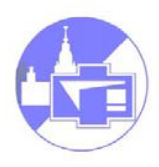

Алгоритм:

$$
y_i = a_0 x_i + a_1 x_{i-1} + a_2 x_{i-2} + \dots + a_m x_{i-m}
$$

 $a_0, a_1, a_2$  ... - коэффициенты,  $m$  – порядок фильтра.

Применим z – преобразование к обоим частям:

$$
Y(z) = (a_0 + a_1 z^{-1} + a_2 z^{m-2} + \cdots a_m z^{-m})X(z)
$$

Системная функция:

$$
H(z) = \frac{Y(z)}{X(z)} = \frac{a_0 z^m + a_1 z^{m-1} + \cdots + a_m}{z^m}
$$

имеет *m* - кратный полюс при *m = 0* и *m* нулей.

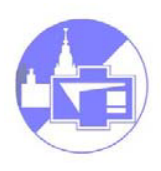

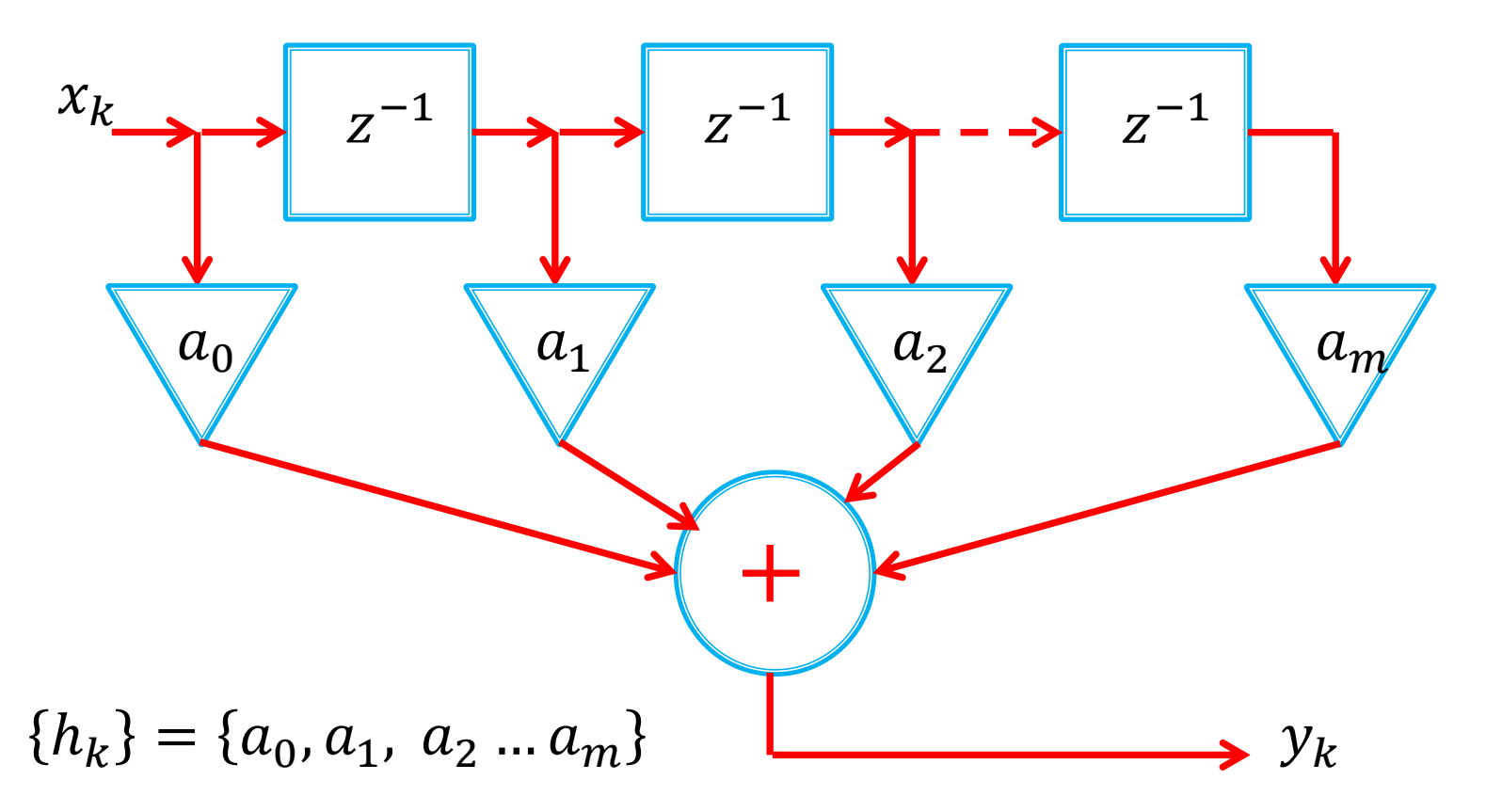

Импульсная характеристика трансверсального фильтра содержит конечное число членов: Finite Impulse Response filter (**FIR**).

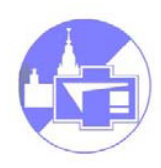

**Импульсная характеристика:**  $\{h_k\} = \{a_0, a_1, a_2 ... a_m\}$ 

Доказательство: каждое слагаемое функции  $H(z)$ дает вклад, равный соответствующему коэффициенту  $a_m$ , смещенному на *n* позиций в сторону запаздывания. Подадим на вход единичный импульс  $(1,0,0,...)$ , получим:  $(a_0, a_1, a_2 ...)$ .

**Частотная характеристика:** сделаем замену:  $z = \exp(i\omega\Delta)$ частотный коэффициент передачи:

$$
K(i\omega) = a_0 + a_1 e^{-i\omega\Delta} + a_2 e^{-i2\omega\Delta} \dots a_m e^{-im\omega\Delta}
$$

При заданном шаге дискретизации ∆ можно реализовать самые разнообразные формы АЧХ, подбирая должным образом весовые коэффициенты  $a_n$ .

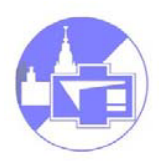

Пример: фильтр 2 порядка. Пусть  $y_i =$ 1  $\frac{1}{3}(x_i + x_{i-1} + x_{i-2})$ 

Системная функция: 
$$
H(z) = \frac{1}{3}(1 + z^{-1} + z^{-2})
$$

частотный коэффициент передачи:

$$
K(i\omega) = \frac{1}{3} \left( 1 + e^{-i\omega\Delta} + e^{-i2\omega\Delta} \right) =
$$
  

$$
\frac{1}{3} \left[ (1 + \cos(\omega\Delta) + \cos(2\omega\Delta)) \cdot i (1 + \sin(\omega\Delta) + \sin(2\omega\Delta)) \right]
$$

$$
|K(i\omega)| = \frac{1}{3} \sqrt{3 + 4\cos(\omega\Delta) + 2\cos(2\omega\Delta)}
$$

$$
\varphi_K(\omega) = -\omega\Delta
$$

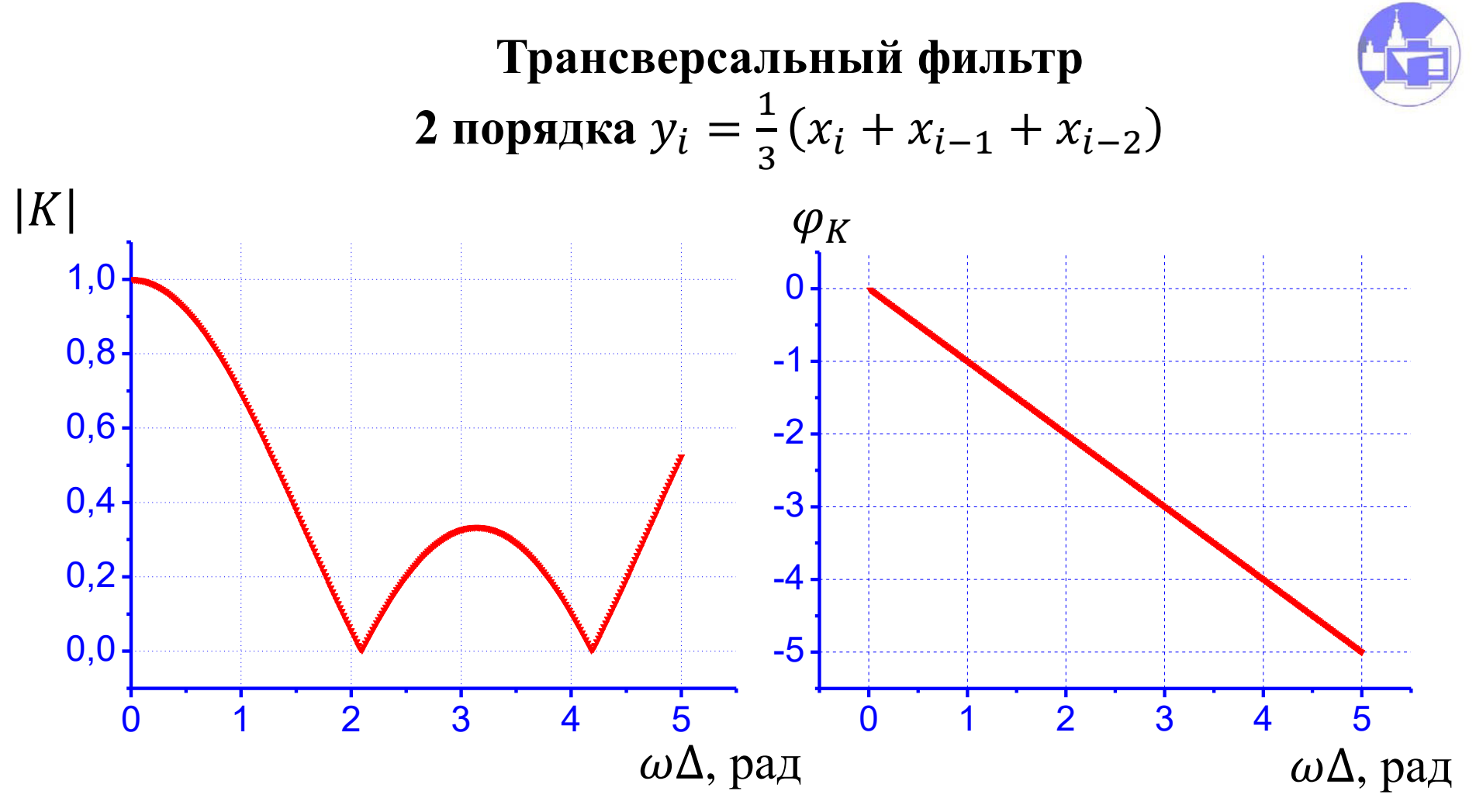

<sup>35</sup> <sup>0</sup> <sup>1</sup> <sup>2</sup> <sup>3</sup> <sup>4</sup> <sup>5</sup> При ∆< 2 может играть роль ФНЧ. Выше: при  $\omega\Delta > \pi$  теорема Котельникова не выполняется! Нужна предварительная фильтрация (*antialiasing*).

### **Рекурсивные цифровые фильтры.**

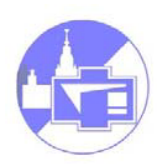

Используются предыдущие значения не только входного, но и выходного сигнала:

$$
y_i = a_0 x_i + a_1 x_{i-1} + a_2 x_{i-2} + \dots + a_m x_{i-m} + b_1 y_{i-1} + b_2 y_{i-2} + \dots + b_m y_{i-m}
$$

Если  $b_1 = b_2 = \cdots = b_m = 0$  – получаем трансверсальный (нерекурсивный) фильтр.

**Системная функция рекурсивного ЦФ.** Перенесем члены с  $b_n$  в левую часть, применим z – преобразование:

$$
H(z) = \frac{Y(z)}{X(z)} = \frac{a_0 z^m + a_1 z^{n-1} + \dots + a_m z^{n-m}}{z^n - b_1 z^{n-1} - \dots - b_n}
$$

Радиофизика 3 курс. 05.10.2020 36

# $z^{-1}$  $a_0$  $z^{-1}$  $a_1$  $z^{-1}$  $a_2$   $a_m$  $x_k$  $y_k$ **Рекурсивные цифровые фильтры.**   $z^{-1}$  $z^{-1}$  $z^{-1}$  $b_n$   $\begin{array}{ccc} & b_2 \\ & \end{array}$   $b_1$  $b_{\rm 2}$

## **Рекурсивные цифровые фильтры.**

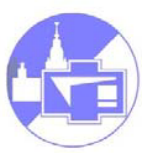

Недостаток - потребность в большом числе ячеек памяти, отдельно для рекурсивной и нерекурсивной частей. Применяют т.н. канонические схемы.

Пример: канонический рекурсивный фильтр 2 порядка:

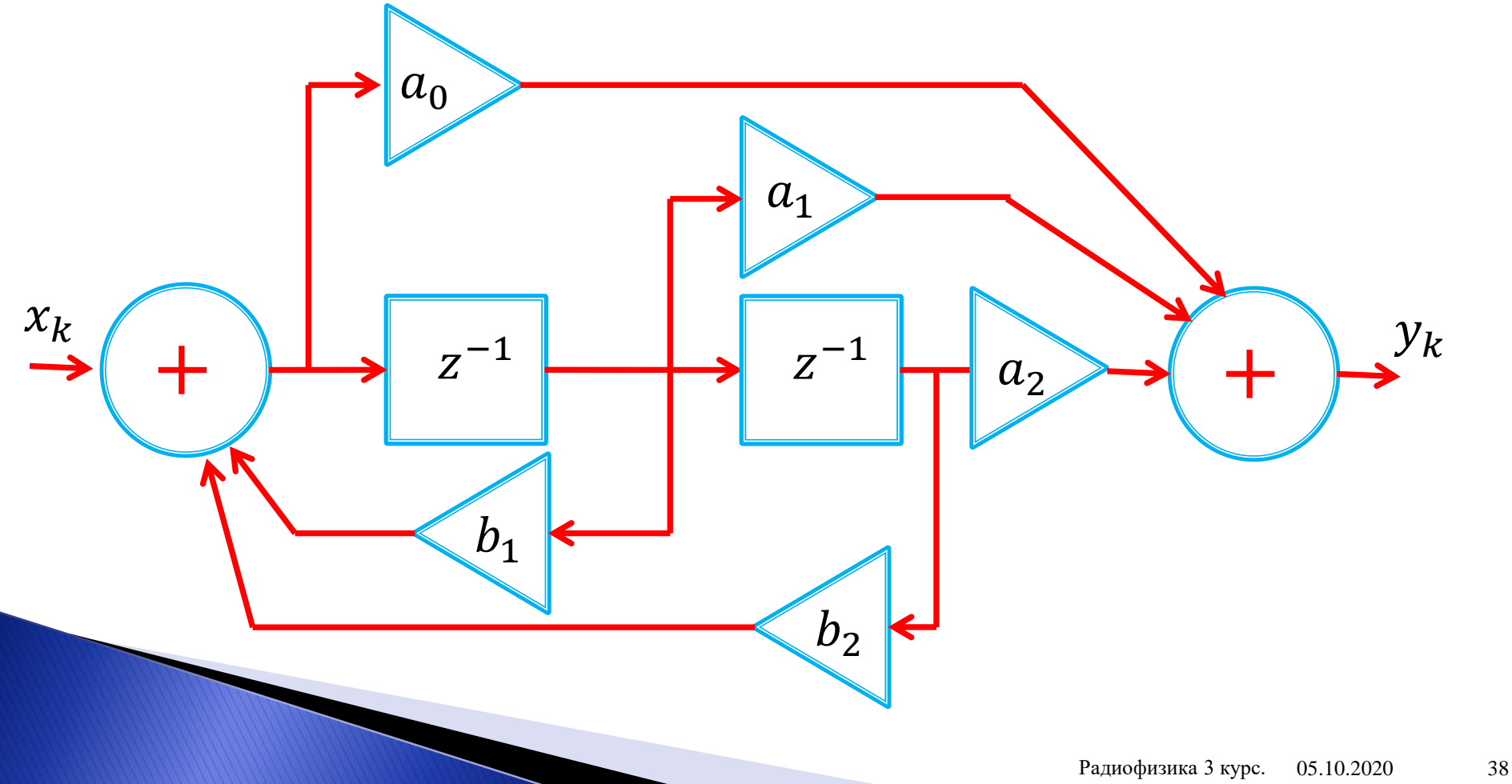

# **Рекурсивные цифровые фильтры.**

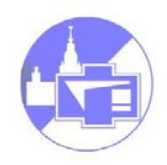

В рекурсивном фильтре возможны свободные колебания – генерация ненулевой последовательности на выходе при нулевой входной.

Цифровой фильтр называется *устойчивым*, если возникающий в нем свободный процесс есть невозрастающая последовательность, т. е. значения  $|y_n|$ не превышают некоторого положительного числа *М* независимо от выбора начальных условий.

Рекурсивный фильтр устойчив, если все полюса системной функции  $H(z)$  по модулю не превосходят единицы.

Импульсная характеристика имеет вид неограниченнопротяженной последовательности: Ininite Impulse Response filter (**IIR**).

and the contract of the contract of

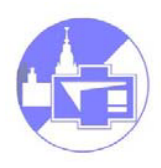

# **Сравнение цифровых фильтров.**

- Основным преимуществом рекурсивных фильтров является их эффективность (требуется гораздо меньше вычислительных ресурсов), особенно когда требуется задать сложную характеристику фильтра.
- Рекурсивный фильтр можно сделать гораздо ближе к аналоговому прототипу.
- Основным недостатком является ограниченная устойчивость.
- Кроме того, многие сигнальные процессоры содержат аппаратные средства, позволяющие реализовать трансверсальные фильтры почти так же эффективно, как рекурсивные.

# **Понятие об оптимальной фильтрации**

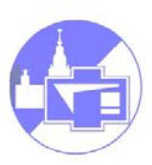

Задачи оптимальной фильтрации:

- Измерение параметров стационарного сигнала известной формы на фоне шумов («задача радиосвязи»)
- Обнаружение сигнала известной формы, время прихода которого не определено («задача радиолокации»)
- Поиск сигналов, о форме которого имеются лишь предположения («задача радиоастрономии»)

Во всех случаях на входе системы, кроме сигнала, присутствует шум.

## Понятие об оптимальной фильтрации

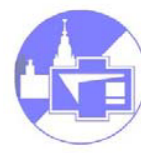

Предположим, что нам необходимо установить факт присутствия сигнала, форма которого известна *a priori*. Применим линейный фильтр  $h(t)$ . На выходе:

$$
S_{\text{BbIX}}(t) = \int_{-\infty}^{\infty} S_{\text{BX}}(\tau) h(t-\tau) d\tau
$$

Зафиксируем  $t_0$  и будем искать  $h(t)$  дающую максимум  $|s_{\text{max}}(t_0)|$ 

Неравенство Коши — Буняковского:

$$
\left|\int_{-\infty}^{\infty} s_{\text{BX}}(\tau) h(t_0 - \tau) d\tau\right| \leq \sqrt{\int_{-\infty}^{\infty} s_{\text{BX}}^2(\tau) d\tau \int_{-\infty}^{\infty} h^2(t_0 - \tau) d\tau}
$$

"=" – если  $h(t_0 - \tau) = k s_{\text{B}x}(\tau)$ . После замены  $t = t_0 - \tau$  получаем:

$$
h_{\text{COTJ}}(t) = k s_{\text{BX}}(t_0 - t).
$$

- согласованныи фильтр

#### Понятие об оптимальной фильтрации

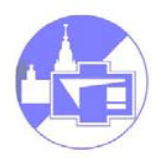

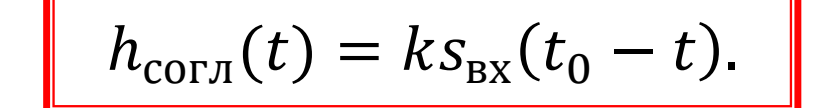

импульсная характеристика согласованного фильтра - масштабная копия входного сигнала, зеркально отраженная во времени.

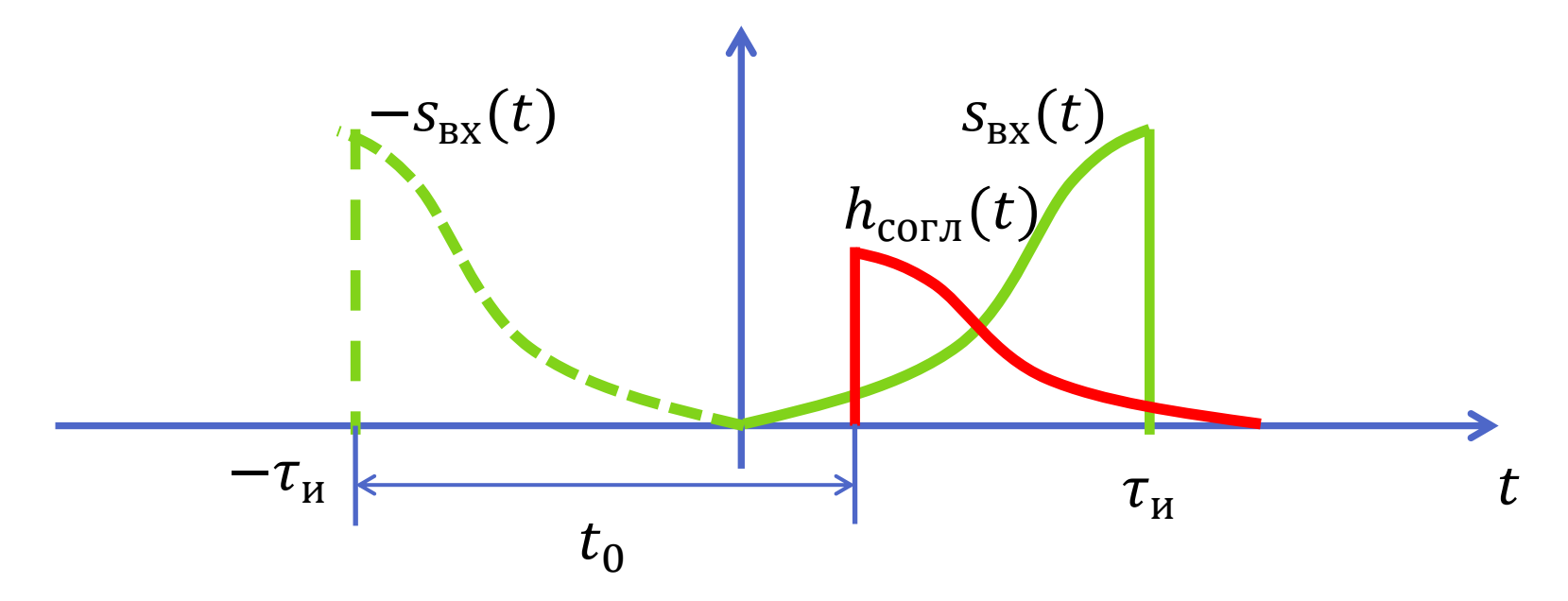

Физическая реализуемость:  $t_0 \geq \tau_{\mu}$ 

#### **Согласованный фильтр как коррелятор.**

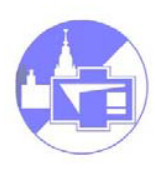

Пусть на входе  $u_{\text{bx}}(t) \neq s_{\text{bx}}(t)$ :

$$
u_{\text{BUX}}(t) = \int_{-\infty}^{\infty} u_{\text{BX}}(\tau) h_{\text{COTJ}}(t - \tau) d\tau =
$$
  
=  $k \int_{-\infty}^{\infty} u_{\text{BX}}(\tau) s_{\text{BX}}[t_0 - (t - \tau)] d\tau = k \int_{-\infty}^{\infty} u_{\text{BX}}(\tau) s_{\text{BX}}[\tau - (t - t_0)] d\tau =$ 

$$
= kB(t-t_0)
$$

корреляционная функция сигналов  $u_{\text{rx}}(t)$  и  $s_{\text{rx}}(t)$ .

В момент времени  $t_0$   $u_{\text{Bbix}}(t)$  - их скалярное произведение:

$$
u_{\text{BbIX}}(t_0) = k \int_{-\infty}^{\infty} u_{\text{BX}}(\tau) s_{\text{BX}}(\tau) d\tau
$$

#### Частотный коэффициент передачи согласованного фильтра.

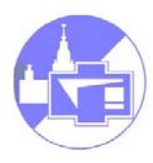

$$
K_{\text{corr}}(i\omega) = k \int_{-\infty}^{\infty} s_{\text{bx}}(t_0 - t) e^{-i\omega t} dt
$$

Замена переменных:  $\xi = t_0 - t$ 

$$
K_{\text{corr}}(i\omega) = ke^{-i\omega t_0} \int_{-\infty}^{\infty} s_{\text{bx}}(\xi) e^{-i\omega \xi} d\xi
$$

$$
K_{\text{COTJ}}(i\omega) = k S_{\text{BX}}^*(i\omega) e^{-i\omega t_0}
$$

# **Частотный коэффициент передачи согласованного фильтра.**

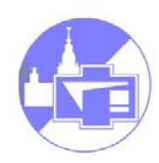

Очевидно, модуль частотного коэффициента передачи должен быть пропорционален модулю спектральной плотности сигнала. Пример – гребенчатый фильтр:

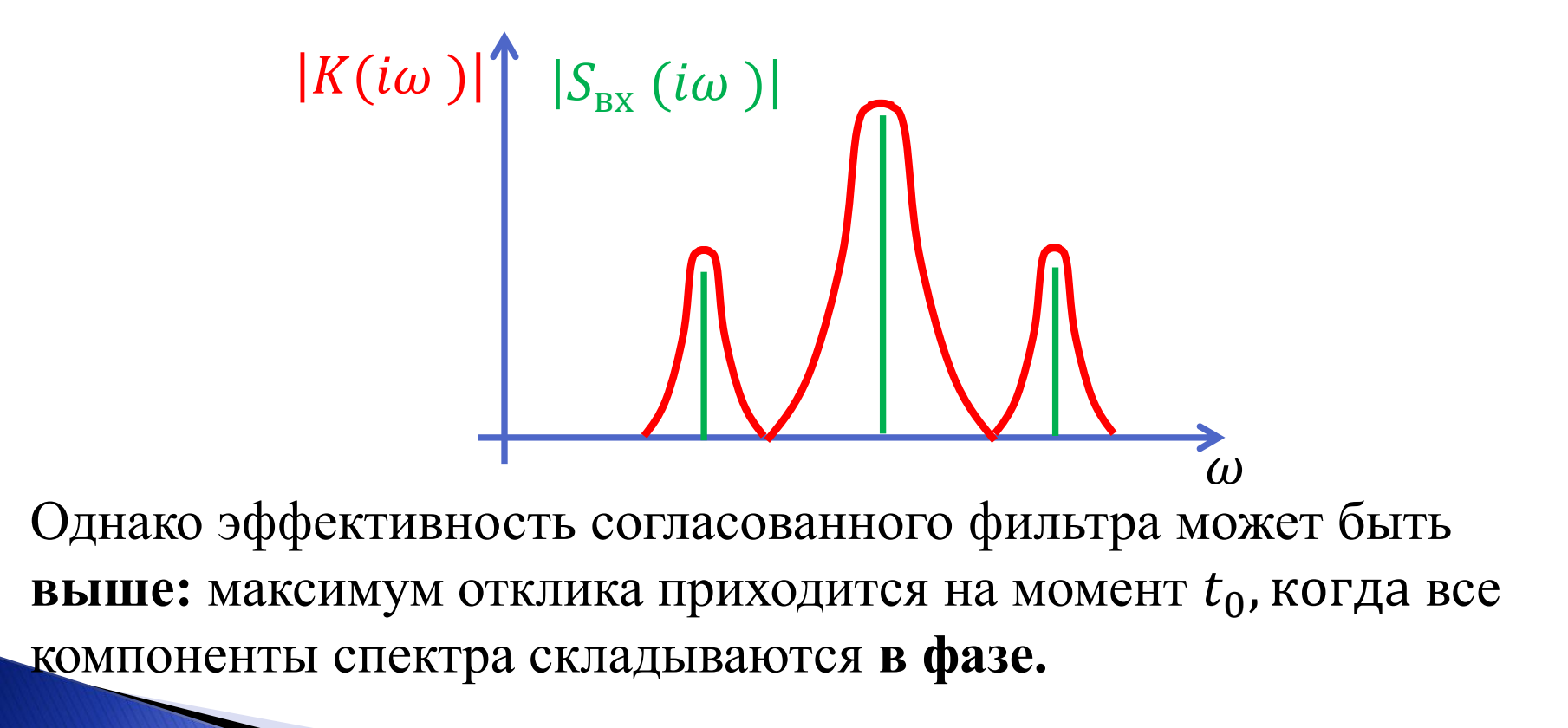

# **Частотный коэффициент передачи согласованного фильтра.**

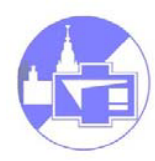

Если на входе линейного согласованного с сигналом  $s_{\text{ex}}(t)$  фильтра кроме сигнала действует белый шум с односторонней спектральной плотностью  $N$ , то отношение сигнал/шум на выходе фильтра в момент времени  $t_0$ :

$$
Q \sim \frac{2W_{\rm BX}}{N}
$$

Замечательная особенность согласованного фильтра состоит в том, что возможность обнаружения сигнала оказывается зависящей от его энергии, а не от формы.

**Пример:** Согласованный фильтр для прямоугольного импульса.

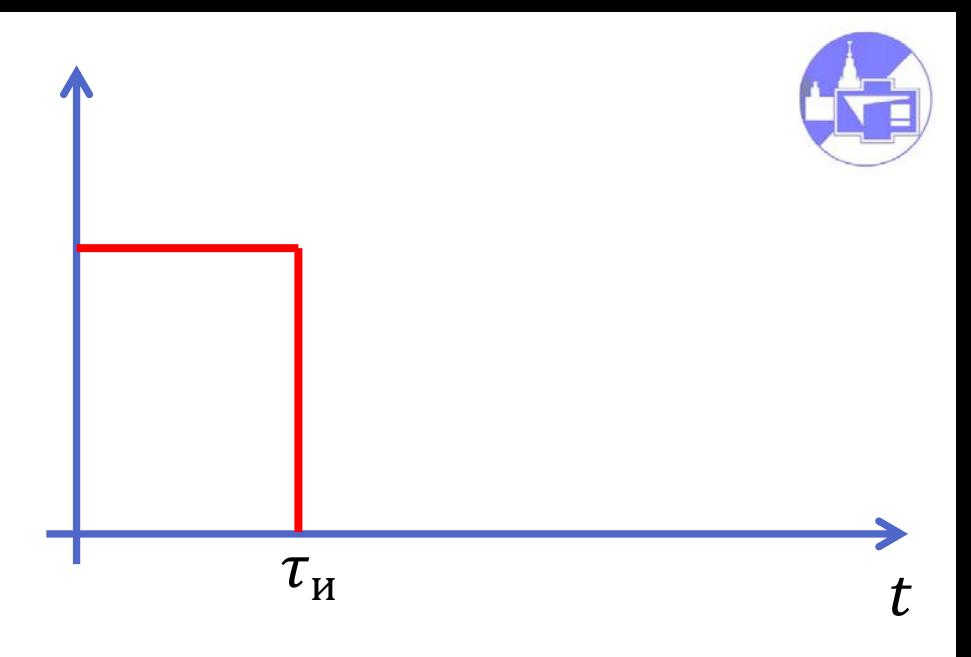

Спектр сигнала:

$$
S_{\rm BX}(\omega) = \int_{-\infty}^{\infty} S_{\rm BX}(t) e^{-i\omega t} dt = U_0 \int_0^{\tau_{\rm H}} e^{-i\omega t} dt = \frac{U_0}{i\omega} \left( 1 - e^{-i\omega \tau_{\rm H}} \right)
$$

Тогда коэффициент передачи согласованного фильтра, отклик которого максимален в момент окончания импульса:

$$
K_{\text{corr}}(i\omega) = k \frac{1 - e^{i\omega\tau_{\text{H}}}}{-i\omega} e^{-i\omega\tau_{\text{H}}} = \frac{k}{i\omega} \left( 1 - e^{i\omega\tau_{\text{H}}} \right)
$$

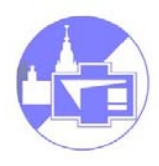

$$
K_{\text{COTJ}}(i\omega) = \frac{k}{i\omega} \left( 1 - e^{i\omega \tau_{\text{H}}} \right)
$$

Простой аналоговой цепью не получится. Составим из блоков:

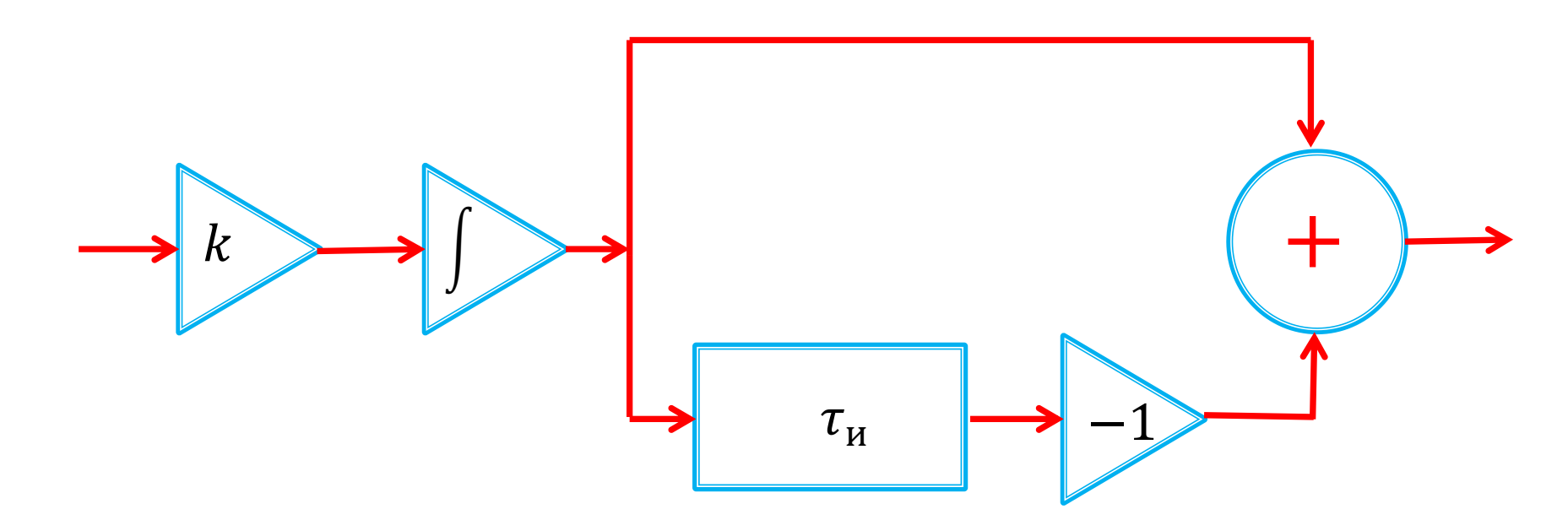

А если оцифровать и сделать трансверсальный фильтр?

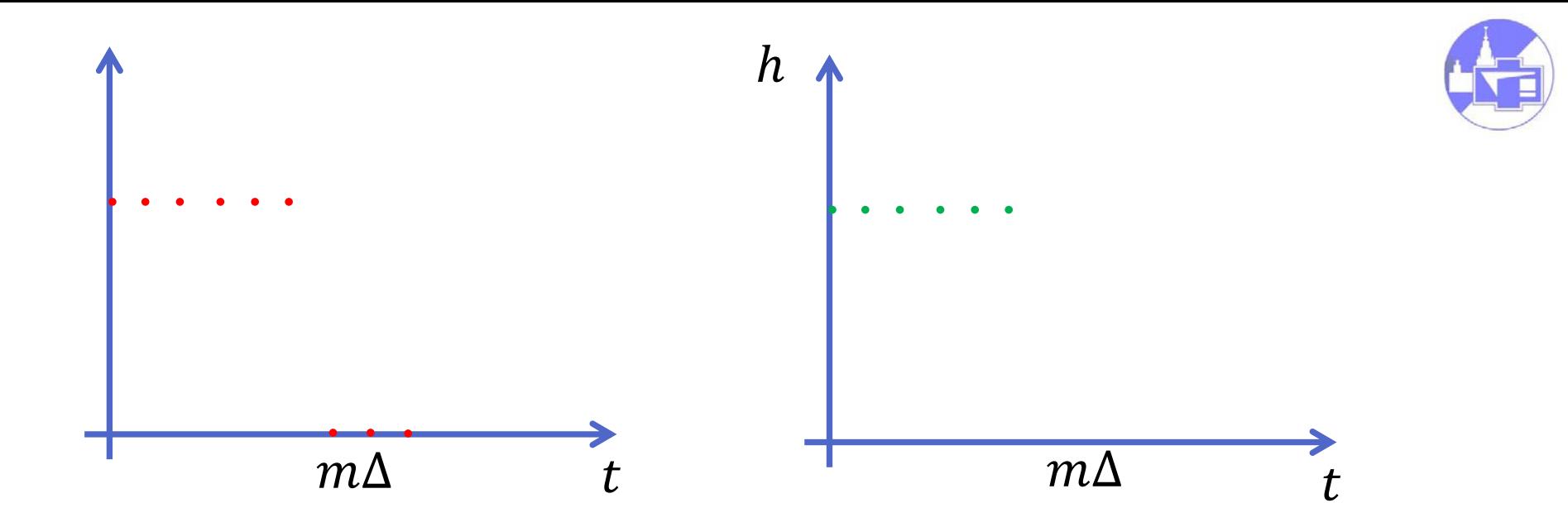

$$
y_i = kx_i + kx_{i-1} + kx_{i-2} + \dots + kx_{i-m}
$$

- Выглядит значительно проще!